# Si vous ne visualisez pas correctement cette Lettre, loconsultez-la en ligne

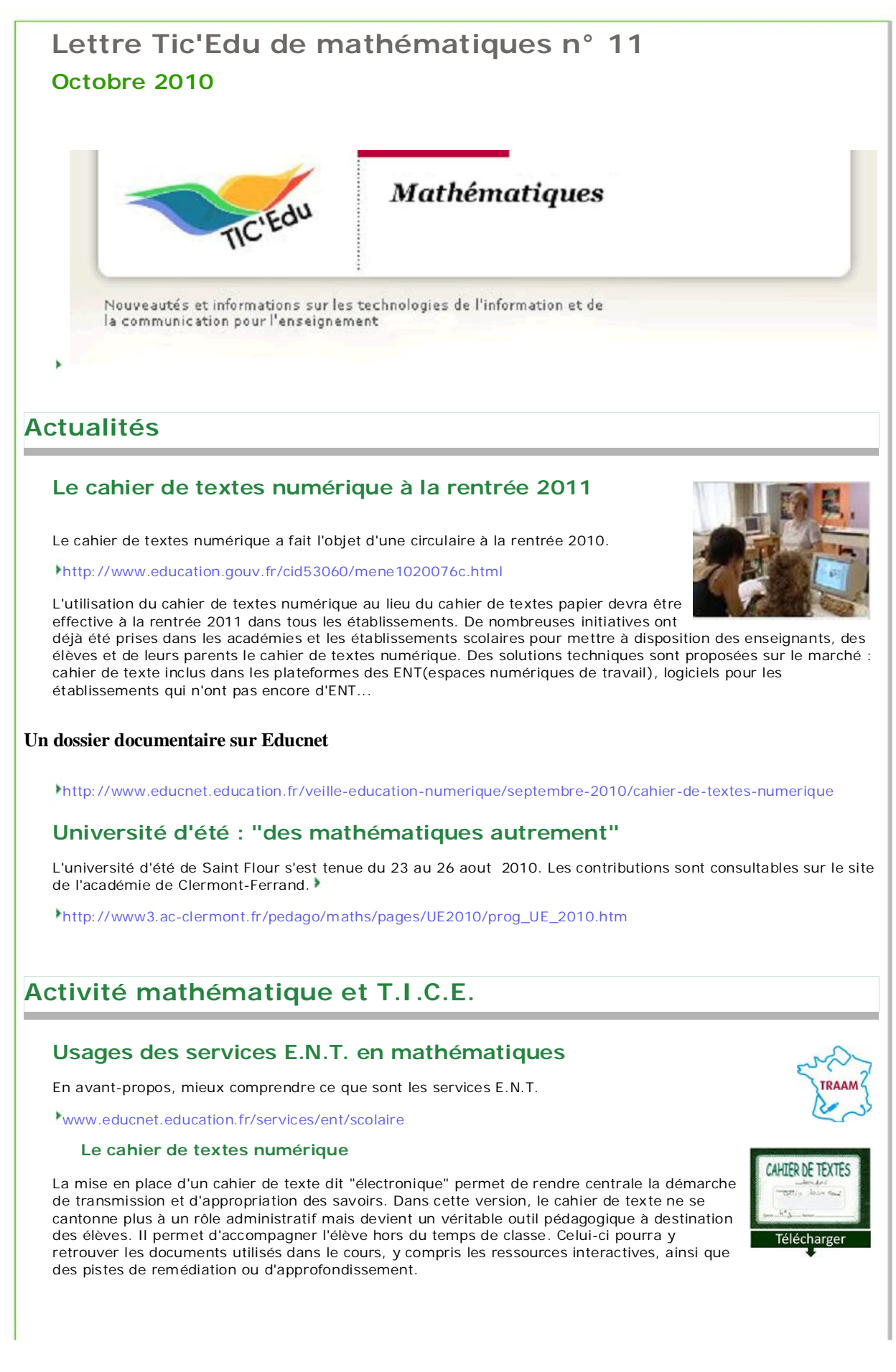

**A consulter :**

- Nantes - Différentes approches de cahiers de textes numérique au collège et au lycée, de l'usage « de base » à un usage « avancé ».

-nantes.fr/servlet/com.univ.collaboratif.utils.LectureFichiergw? CODE\_FICHIER=1274877462800&ID\_FICHE=191870

- Nancy-Metz - Réaliser un « cahier type », notamment pour une mise à disposition pour les absents et pour établir un document fiable pour les « accompagnateurs » des élèves (parents, A.É.D., etc.).

http://www.ac-nancy-metz.fr/enseign/maths/m2002/tice/Mutualisation/ENT/Exemple\_1-1\_Description.pdf

#### **Copie numérique, copie évolutive :**

« La copie numérique ne se limite pas à la résolution d'un problème rédigée sur traitement de texte. Une « copie numérique » peut être aussi un ensemble de « fichiers numériques » ou un « dossier numérique » dans lequel l'élève peut intégrer des fichiers logiciels mathématiques»...

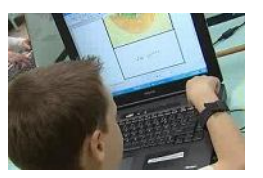

*Académie de Nantes.*

« L'ENT peut-être mis à profit pour banaliser les travaux mathématiques réalisés à la maison et impliquant l'outil informatique ; il en facilite le suivi et l'évaluation ».

*Aacadémie de Lyon.*

Elle permet de prolonger ou anticiper les cours et activités avec les TICE et de ce fait, de poser des problèmes plus riches. Elle peut donner lieu à des productions évolutives, avec des corrections et conseils intermédiaires. L'enseignant peut réutiliser en classe les fichiers produits par les élèves lors de la synthèse.

S'il est intéressant de demander des copies numériques pour certains types de travaux, ce n'est cependant pas un dispositif à utiliser de manière systématique. Il est en effet plus adapté à certaines parties des mathématiques qu'à d'autres. Il faut par ailleurs rester attentifs au fait que les enseignants ne peuvent pas multiplier les corrections évolutives, faute de temps.

#### **A consulter :**

- Nantes - Une possibilité d'établir des échanges nouveaux avec les élèves : la copie numérique via l'ENT ? Des exemples en collège et en lycée et une réflexion sur les compétences développées et l'évaluation. http://www.pedagogie.ac-nantes.fr/81356214/0/fiche\_\_\_pagelibre/&RH=MATH

- Bordeaux - Aide individualisée utilisant l'outil "Exercice" de l'ENT. On y voit la continuité avec le travail en classe

http://mathematiques.ac-bordeaux.fr/pedalyc/traam/aide\_avec\_outil\_exercice.pdf - Rennes - Exemple de TP en Seconde avec aperçu d'une interface d'évaluation

http://espaceeducatif.ac-rennes.fr/jahia/Jahia/lang/fr/pid/17798

#### **Travaux collaboratifs**

L'utilisation d'outils de communication et de collaboration permet de développer les travaux de groupe et le suivi de ceux-ci.

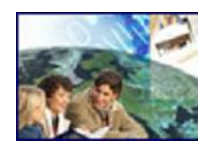

#### **A consulter :**

- Rennes - Un exemple de carnet de bord pour les T.P.E. en classe de première.

http://espaceeducatif.ac-rennes.fr/jahia/Jahia/lang/fr/pid/17608

- Bordeaux, Rennes - Travaux de groupe et résolution de problèmes par le biais d'un forum.

http://mathematiques.ac-bordeaux.fr/pedalyc/traam/resolution\_probleme\_forum .pdf

http://espaceeducatif.ac-rennes.fr/jahia/Jahia/lang/fr/pid/17647

- Amiens - Réalisation de QCM par des élèves

http://pedagogie.ac-amiens.fr/maths/TICE/TraAM\_2009/QCM1/index.php

**A consulter également**

#### **Des documents de synthèses sur l'utilisation des outils E.N.T. par des enseignants de mathématiques.**

Académie de Lyon : "Un E.N.T. au quotidien"

http://www2.ac-lyon.fr/enseigne/math/IMG//pdf/Un-ENT-au-quotidien.pdf

Académie de Nantes : "Usages d'un E.N.T. pour de nouvelles activités mathématiques"

http://www.pedagogie.ac-nantes.fr/81356214/0/fiche\_\_\_pagelibre/&RH=1160078342046&RF=1258581302020

**L'académie d'Amiens propose une série d'exemples d'utilisation de services E.N.T. avec des points d'entrée par questions autour de pratiques pédagogiques, par activités mathématiques ou par outils.**

http://pedagogie.ac-amiens.fr/maths/TICE/TraAM\_2009/bilan.html

#### **TRAAM :**

Durant l'année scolaire 2009-2010, des groupes de professeurs de mathématiques ont travaillé dans 7 académies (adresse) sur les nouveaux usages pédagogiques rendus possibles par les ENT (Espace Numérique de Travail). Les articles précédents sont un premier aperçu de certains de leurs travaux qui se poursuivront sur l'année 2010-2011.

 http://www.educnet.education.fr/maths/animation/actions-specifi/action-nationale-tice-et-mathematiques-2009 -2010/academies0910

# **Des outils de recherche**

### **Edu'base Mathématiques**

#### **Plus de 1400 fiches en ligne**

ś

La base de données "Edu'base mathématiques" vous donne accès aux activités avec les TICE publiées sur les sites académiques disciplinaires de mathématiques.

Le formulaire de recherche vous permet de sélectionner ces activités en choisissant parmi des **critères prédéfinis** (notamment les thèmes des programmes) ou en saisissant des

**mots clés**. Le résultat de votre recherche s'affiche alors sous forme d'une liste de fiches descriptives, avec un lien vers les activités correspondantes.

http://www.educnet.education.fr/bd/urtic/maths/index.php

# **Espaces Numériques de Travail**

### **Etat du déploiement**

Le site Educnet propose, sous forme de cartes, un **état des lieux du déploiement des ENT**.

Deux cartes sont proposées : l'une pour les lycées, l'autre pour les collèges. Elles caractérisent, pour chaque académie, le niveau d'avancement du(des) projet(s) -projet en cours/étude préalable, expérimentation, généralisation

http://www.educnet.education.fr/services/ent/scolair

## **Ressources**

### **SIALLE**

Des logiciels libres accessibles sur le service SIALLE, Service d'Information et d'Analyse des Logiciels Libres Éducatifs :

http://www.sialle.education.fr/

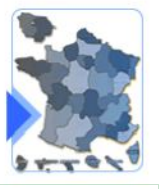

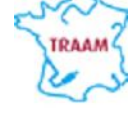

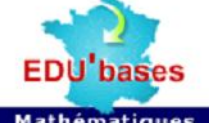

### **Manuels Numériques**

Les manuels scolaires de Seconde font l'objet, en cette rentrée 2010, d'un accès en ligne sous une forme numérisée. Il s'agit de permettre aux enseignants et à leurs élèves de les consulter sous une forme numérique. Parallèlement, certains éditeurs scolaires informent et livrent des extraits de la version numérique de leurs ouvrages. Cette version numérique diffère de la version numérisée- simple reproduction de la version papier – par des fonctionnalités nouvelles et un enrichissement multimédia.

Vous trouverez sur Educnet un tableau des liens vers les sites des maisons d'édition par ordre alphabétique en date du 10 septembre 2010.

http://www.educnet.education.fr/maths/actualites/manuels-numeriques-seconde-maths-2010

L'expérimentation "manuels numériques via l'ENT" en sixième et en cinquième.

http://www.educnet.education.fr/contenus/dispositifs/priorites/manuel-numerique

# **Zoom sur...**

### **IMNE 2010**

Le 13 octobre 2010, à la Cité des sciences et de l'industrie, la Sous-Direction des TICE du ministère de l'Éducation nationale organise la 3e édition de la manifestation IMNE (IMage, Numérique et Éducation), dédiée à l'usage pédagogique des images numériques autour de la thématique "Nano/Giga".

http://www.imne.fr/

### **Educatec, Educatice**

Le salon professionnel de l'éducation ouvrira ses portes les 24, 25 et 26 novembre à Paris, porte de Versailles.

http://www.educatec-educatice.com/

## **Se tenir informé**

## **Vous souhaitez être informé des dernières actualités du site Educnetmathématiques ?**

Abonnez vous au flux RSS en suivant ce lien :

http://www.educnet.education.fr/maths/accueil/RSS

### **Les différents flux RSS du site :**

http://www.educnet.education.fr/maths/usages/RSS

Cette lettre est proposée, pour les informations nationales, par B. Ducange, A. Hirlimann et Ph. Yvonnet - DGESCO-A3, en liaison avec l'inspection générale de mathématiques.

© - Ministère de l'éducation nationale -

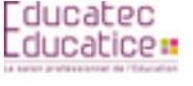

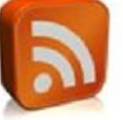

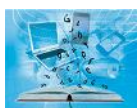